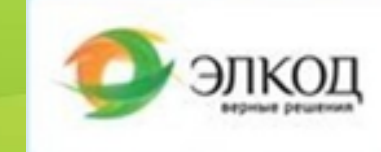

# **Алгоритм выбора лучшего решения «Оценка и управление налоговыми рисками»**

Эффективность применения:

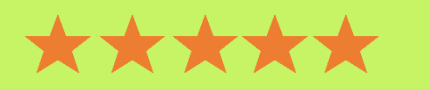

Подготовлено на основе опыта работы клиентов компании «ЭЛКОД»

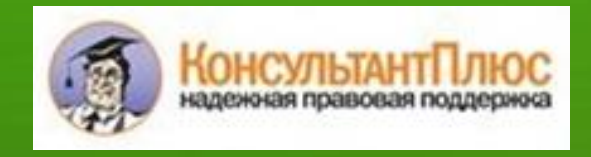

Экономия времени на изучение вопроса, оценка величины рисков и стратегия их снижения

*Эффект от применения, по отзывам Ваших коллег:*

> Принятие некоторых решений в сфере налоговых обязательств компании может привести к неблагоприятным последствиям в виде доначислений налогов**,** наложения штрафных санкций**,** а в некоторых случаях и к уголовной ответственности**.** Возможность возникновения таких событий называют налоговыми рисками**.**

> Для их предотвращения важно проверять будущих контрагентов**,** своевременно получать информацию об изменениях законодательства и актуализировать налоговый учет в организации**.** Данный алгоритм выбора лучшего решения с помощью СПС

> КонсультантПлюс позволит эффективно выявить**,** собрать и проанализировать информацию о возможных налоговых рисках с целью принятия необходимых решений по их минимизации**.**

Минимальный комплект для работы с алгоритмом – СКБО

## **3. ОЖИДАНИЯ ОТ ПРАВОВОЙ ПОДДЕРЖКИ**

## **1. ПРИОРИТЕТНАЯ ЗАДАЧА**

## **КАКОЙ КЛИЕНТСКИЙ ОПЫТ?**

## **КАК ВАШИ КОЛЛЕГИ РЕШАЮТ ЗАДАЧУ?**

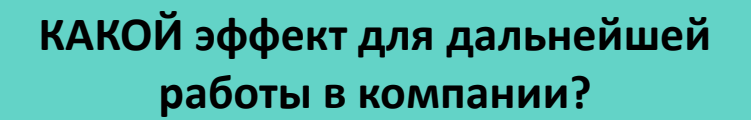

**Значительно снизить или полностью избавиться от налоговых рисков. Вести финансово-хозяйственную деятельность, не привлекая внимания налоговой службы**

1. Получить информацию о причинах возникновения налоговых рисков.

- 
- 2. Получить пошаговый алгоритм по проверке контрагентов.
- 3. Без лишних усилий получить всю необходимую информацию для правильного исчисления налоговых обязательств.
- 4. Изучить методику оценки налоговых рисков, которую применяют налоговые органы.
- 
- 6. Учесть возможные риски при составлении договоров с контрагентами, а также правильно сформировать учетную политику компании.
- **ЧТО, по отзывам Ваших коллег, они уже выигрывают для компании, применяя инструменты КонсультантПлюс?**
- 1. Экономия времени и денежных средств на изучение вопроса, проработку правовых и налоговых аспектов по сложным вопросам.
- 2. Снижение налоговой и административной нагрузки за счет выбора оптимальных и безопасных вариантов ведения бизнеса.
- 3. Снижение риска проведения мероприятий налогового контроля, в частности выездной налоговой проверки.

5. Заранее знать, какие налоговые риски могут возникнуть при составлении различных договоров.

Сформированная база знаний, которая позволит быстро и правильно провести оценку налоговых рисков компании и принять необходимые решения для их снижения

## **Регулярные работы для решения задачи:**

1. Самостоятельно изучать нормы НК РФ и разъяснения ведомств, в которых сложно разобраться и понять, что именно имел в виду законодатель. Правильно и без рисков исчислять налоговые обязательства.

- 
- 2. Заключать договоры с добросовестными контрагентами во избежание негативных налоговых последствий.
- 3. Понять, какие показатели могут привлечь внимание налоговой службы.
- компании

4. Правильно составлять документы, содержание которых может негативно отразиться на налоговых обязательствах

## **2. ПОЧЕМУ ЭТО ВАЖНО СЕЙЧАС**

- В современных реалиях ФНС стала администратором огромного количества информации, поступающей из различных источников. Наличие такого объема сведений позволяет эффективно выявлять незаконные методы оптимизации налоговых обязательств.
- Для снижения налоговых рисков необходимо не только проверять будущих контрагентов, но и своевременно получать информацию об изменениях законодательства и актуализировать налоговый учет в организации.

## **4. ОПТИМАЛЬНЫЙ НАБОР ИНСТРУМЕНТОВ КОНСУЛЬТАНТПЛЮС ДЛЯ ЭФФЕКТИВНОГО РЕШЕНИЯ ЗАДАЧИ:**

Шаг 1. Понять, что такое налоговые риски и когда они могут возникать, с помощью

Шаг 2. Провести проверку потенциальных контрагентов с помощью **Типовых ситуаций**  и оформить результаты, используя **Формы документов**.

- Шаг 3. Правильно определять налоговые обязательства в соответствии с действующим законодательством и разъяснениями ведомств с помощью **Путеводителей**.
- Шаг 4. Проверить показатели отчетности на соответствие критериям, применяемым налоговыми органами, с помощью **Готовых решений**.

**Готовых решений**. и **Конструктора учетной политики**.

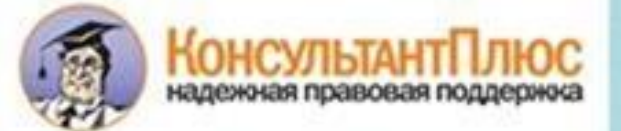

Шаг 5. Предусмотреть возможные риски при составлении договоров с помощью **Готовых решений**. Шаг 6. Предупредить негативные налоговые последствия с помощью **Конструктора договоров** 

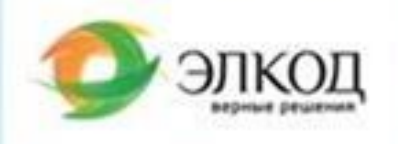

## Шаг 1. Понять, что такое налоговые риски и когда они могут возникать, с помощью Готовых решений

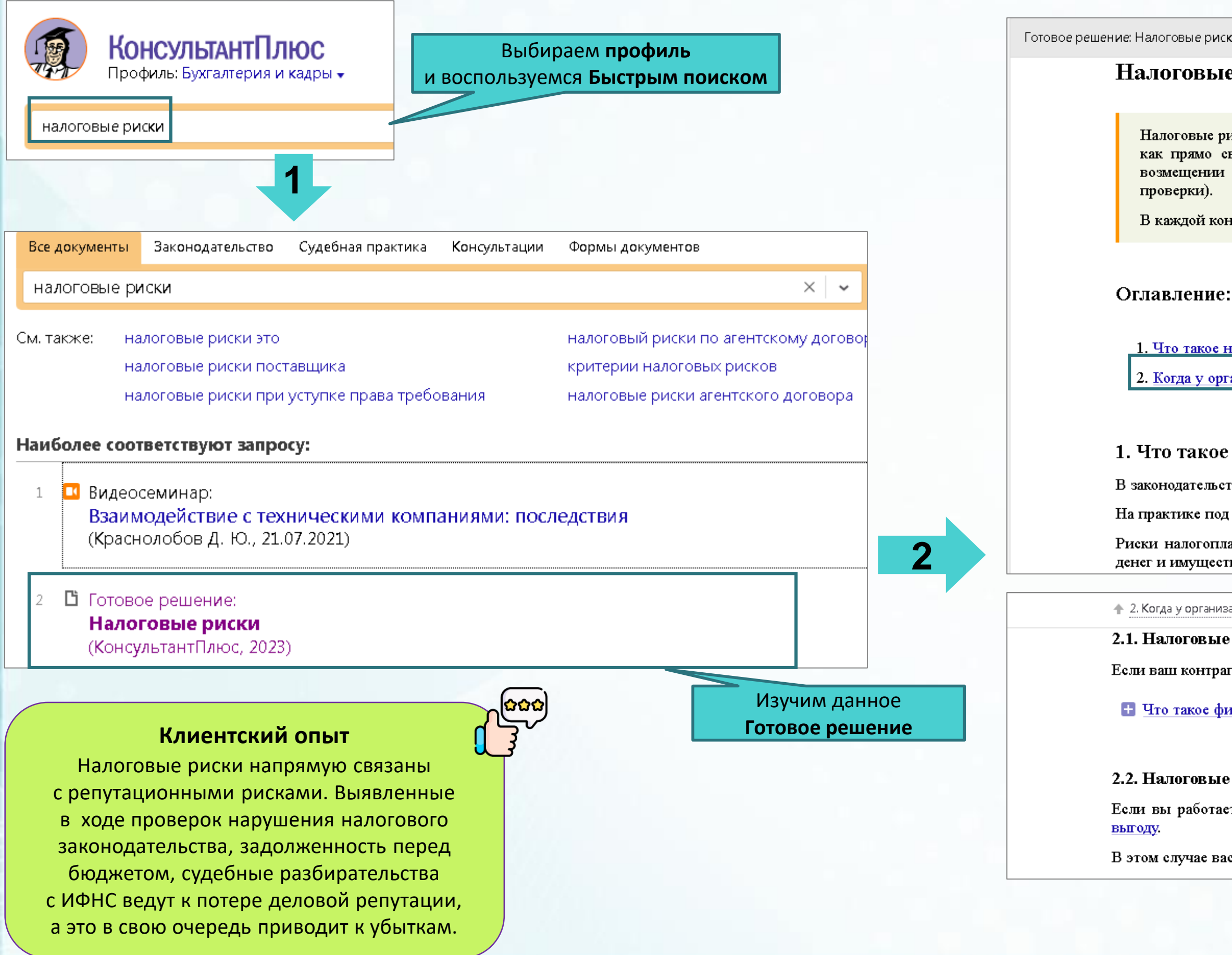

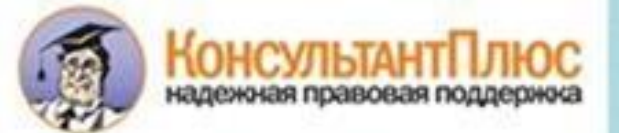

Готовое решение: Налоговые риски (КонсультантПлюс, 2023)

### Налоговые риски

Налоговые риски - это любые неблагоприятные последствия для налогоплательщика (налогового агента). Они могут быть как прямо связаны с потерей денег и имущества (например, доначисление налогов, пеней и штрафов или отказ в возмещении налога), так и не связаны с этим напрямую (например, блокировка счетов или назначение выездной

В каждой конкретной ситуации риски разные.

1. Что такое налоговые риски

2. Когда у организации возникают налоговые риски

### 1. Что такое налоговые риски

В законодательстве нет определения термина "налоговые риски".

На практике под ними понимают любые неблагоприятные налоговые последствия.

Риски налогоплательщиков и налоговых агентов можно условно разделить на две группы: те, что прямо связаны с потерей денег и имущества, и те, у которых связь косвенная.

4 2. Когда у организации возникают налоговые риски

### 2.1. Налоговые риски при работе с фирмами-"транзитерами"

Если ваш контрагент - фирма-"транзитер", то у вас такие же налоговые риски, как при работе с фирмой-"однодневкой".

Н Что такое фирма-"транзитер"

Готовое решение содержит

расшифровку понятий, используемых ИФНС при оценке налоговых рисков компании

### 2.2. Налоговые риски при работе с фирмами-"однодневками"

Если вы работаете с фирмой-"однодневкой", то инспекторы могут посчитать, что вы получаете необоснованную налоговую

В этом случае вас могут включить в план выездных проверок.

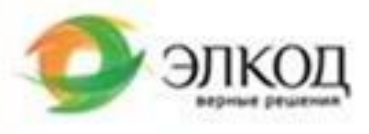

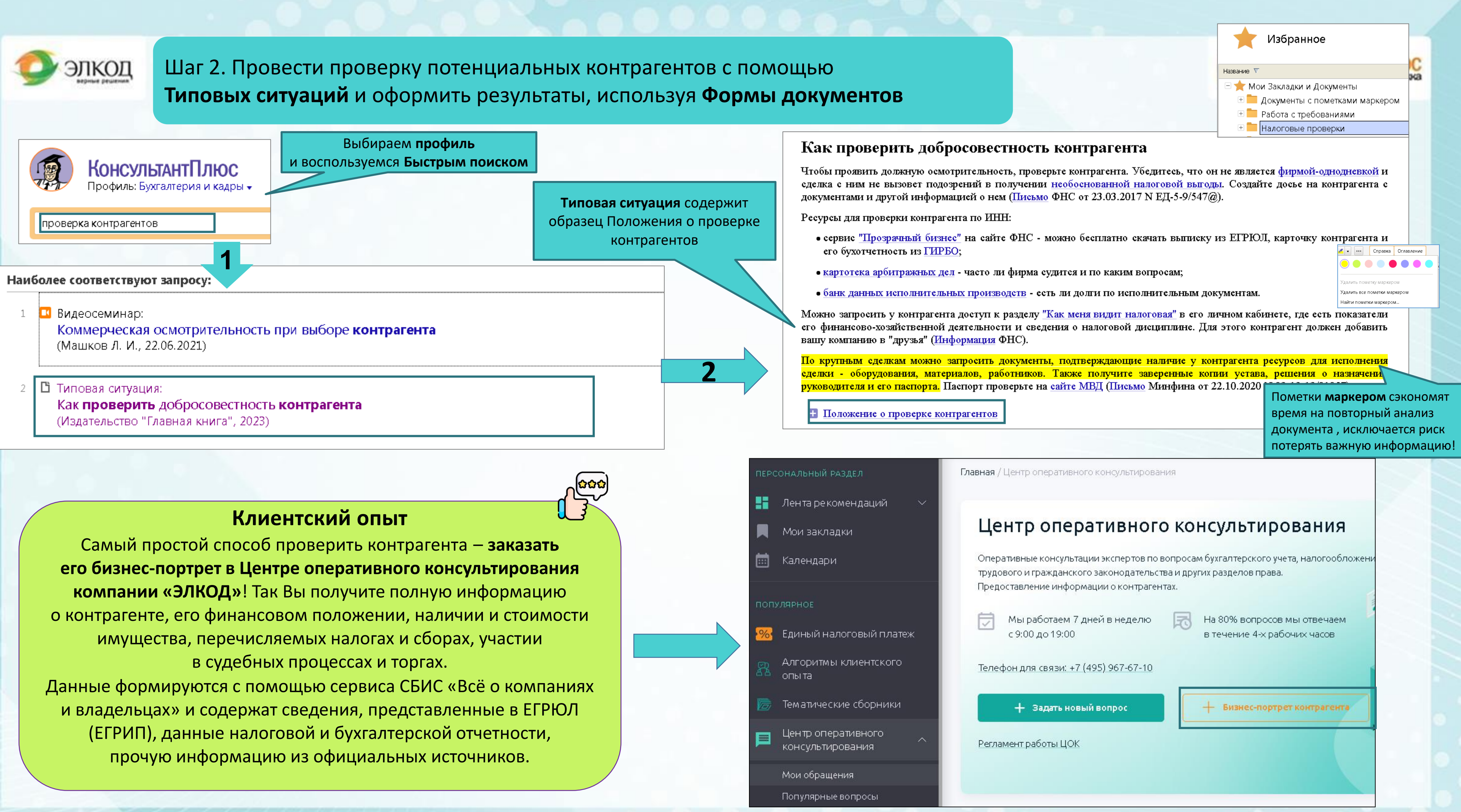

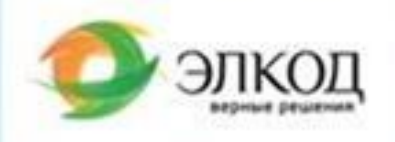

## Шаг 2. Провести проверку потенциальных контрагентов с помощы Готовых решений и оформить результаты, используя Формы доку

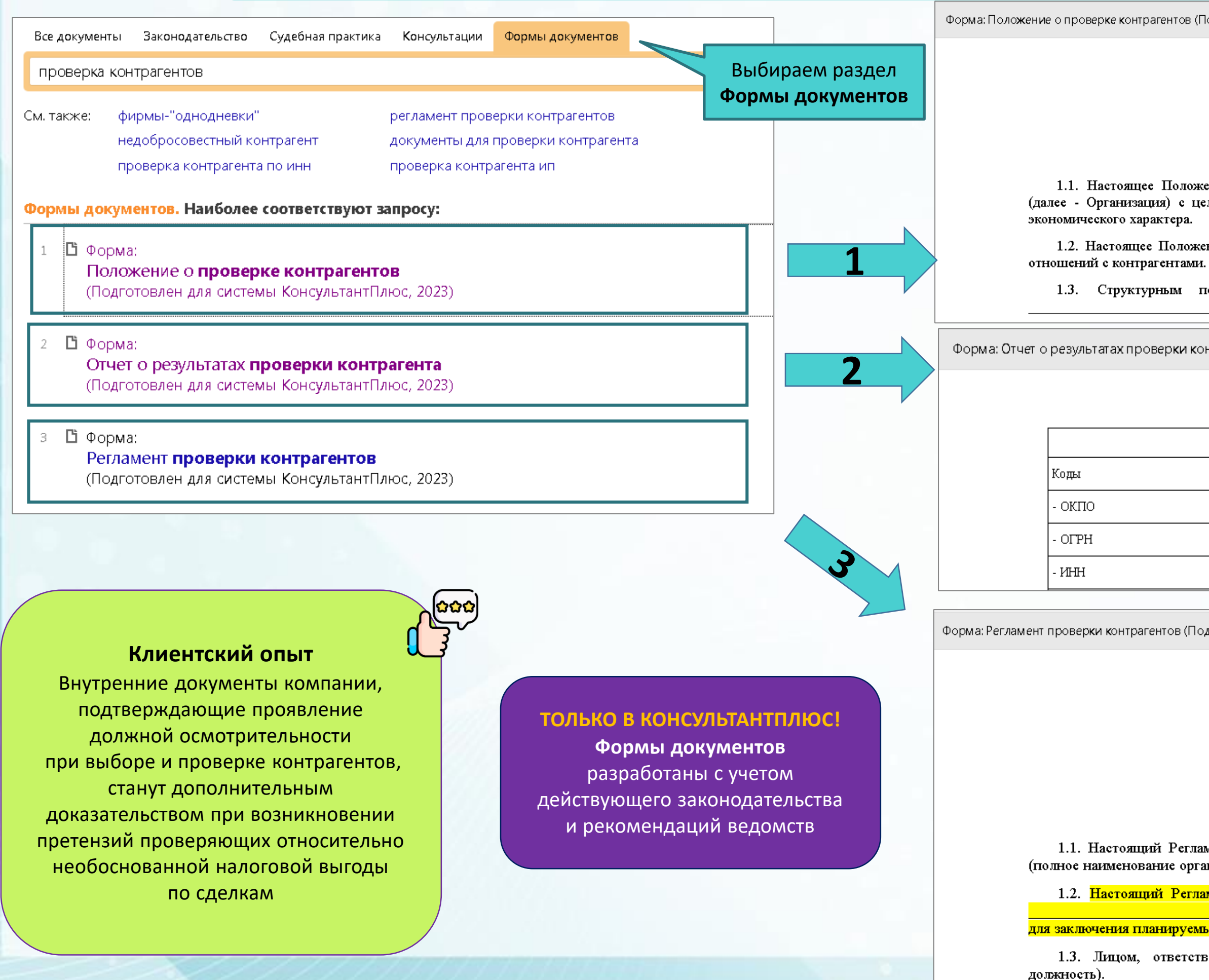

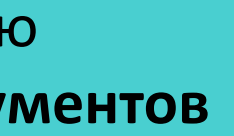

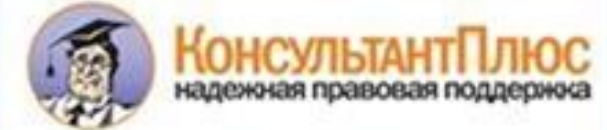

Форма: Положение о проверке контрагентов (Подготовлен для системы КонсультантПлюс, 2023)

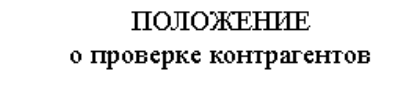

(наименование организации)

1. Общие положения

В Положении можно утвердить методику и порядок проведения проверки контрагентов, а также назначить ответственных

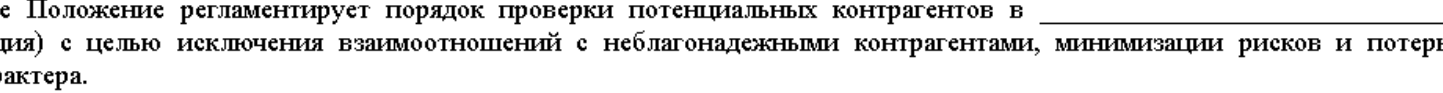

1.2. Настоящее Положение является обязательным к исполнению всеми работниками Организации при оформлении договорных

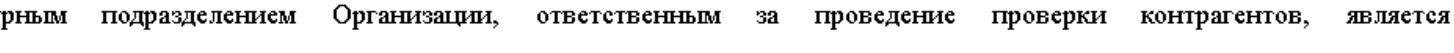

Форма: Отчет о результатах проверки контрагента (Подготовлен для системы КонсультантПлюс, 2023)

Отчет о результатах проверки контрагента

Результаты проведенной проверки необходимо оформить в виде Отчета

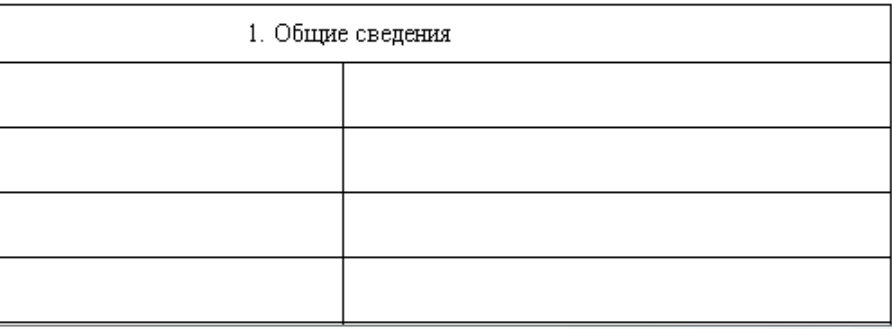

Форма: Регламент проверки контрагентов (Подготовлен для системы КонсультантПлюс, 2023)

Утвержден

(наименование органа или дол В Регламенте также можно лица (Ф.И.О.)) Приказ N  $\circ$   $\sigma$   $\cdot$   $\cdot$   $\cdot$   $\cdot$ зафиксировать порядок проверки контрагентов и порядок Регламент проверки контрагентов оформления ее результатов 1. ОБЩИЕ ПОЛОЖЕНИЯ

1.1. Настоящий Регламент устанавливает порядок проверки потенциального контрагента (полное наименование организации) (далее - Организация).

1.2. Настоящий Регламент разработан в соответствии с законодательством Российской Федерации и уставными документами и является обязательным к исполнению должной осмотрительности при выборе и проверке контрагентов для заключения планируемых сделок в целях снижения хозяйственных, налоговых рисков.

1.3. Лицом, ответственным за проведение проверки контрагентов, является

 $(\Phi$ <sub>M</sub>.O.,

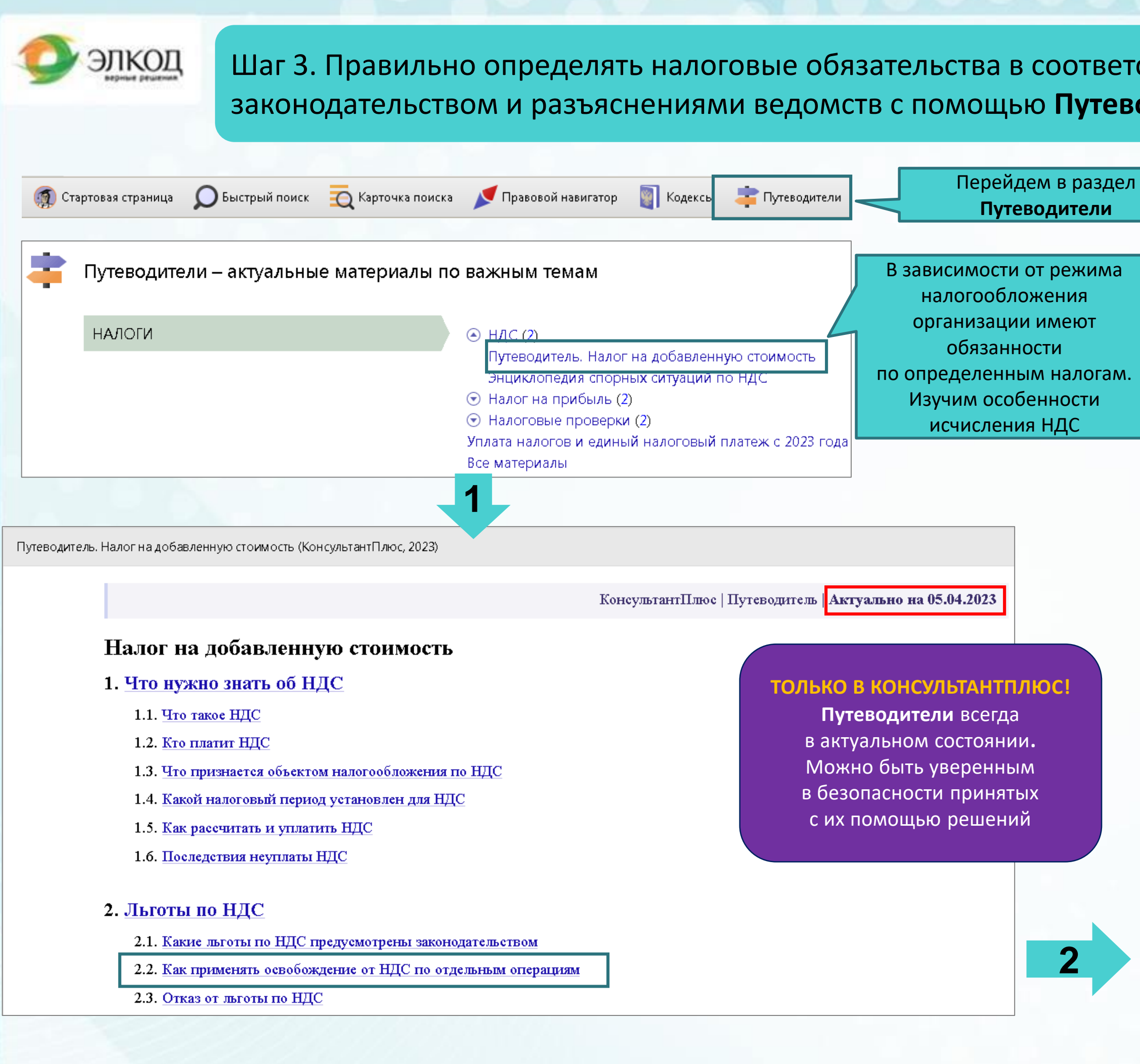

ствии с действующим одителей

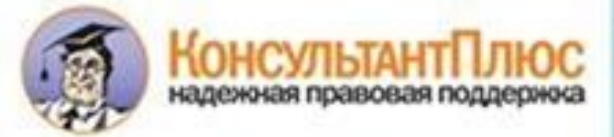

### Клиентский опыт

Применение льготы по налогам является одним из налоговых рисков компании. Если есть нарушения в части соблюдения условий применения налоговых льгот, необходимо своевременно устранить их. Если устранить их невозможно, целесообразно отказаться от применения льготы во избежание негативных последствий в виде доначисленного налога и штрафных санкций

Готовое решение: Льготы по НДС (КонсультантПлюс, 2023)

 $\mathbf{r}$ 

 $\lceil i \rceil$ 

• 1. Какие льготы по НДС предусмотрены законодательством

### 2. Как применять освобождение от НДС по отдельным операциям

Операции, перечисленные в п. п. 1 - 3 ст. 149 НК РФ, освобождаются от НДС при соблюдении следующих условий.

### 1. Раздельный учет.

Вы обязаны вести раздельный учет, если одновременно осуществляете операции, облагаемые НДС, и операции, освобожденные от налога.

Раздельный учет нужен для правильного применения вычетов по НДС (п. 4 ст. 149, п. 4 ст. 170 НК РФ):

- "входной" НДС, относящийся к облагаемым операциям, вы примете к вычету;

- "входной" налог, приходящийся на необлагаемые операции, вы учтете в расходах по налогу на прибыль, как часть стоимости соответствующих товаров (работ, услуг).

Важно: если раздельный учет отсутствует, принимать "входной" НДС к вычету или учитывать его в расходах по налогу на прибыль вы не вправе. Исключение сделано только для тех случаев, когда совокупные расходы на необлагаемые операции за квартал не превысили 5% от общих расходов (ст. 163, п. 4 ст. 170 НК РФ).

 $\sum$  См. также:

• Раздельный учет "входного" НДС

• Как применять правило пяти процентов ельного учета "входного" НДС

> По ссылке можно перейти в Готовое решение, которое содержит пошаговый алгоритм ведения раздельного учета «входного» НДС

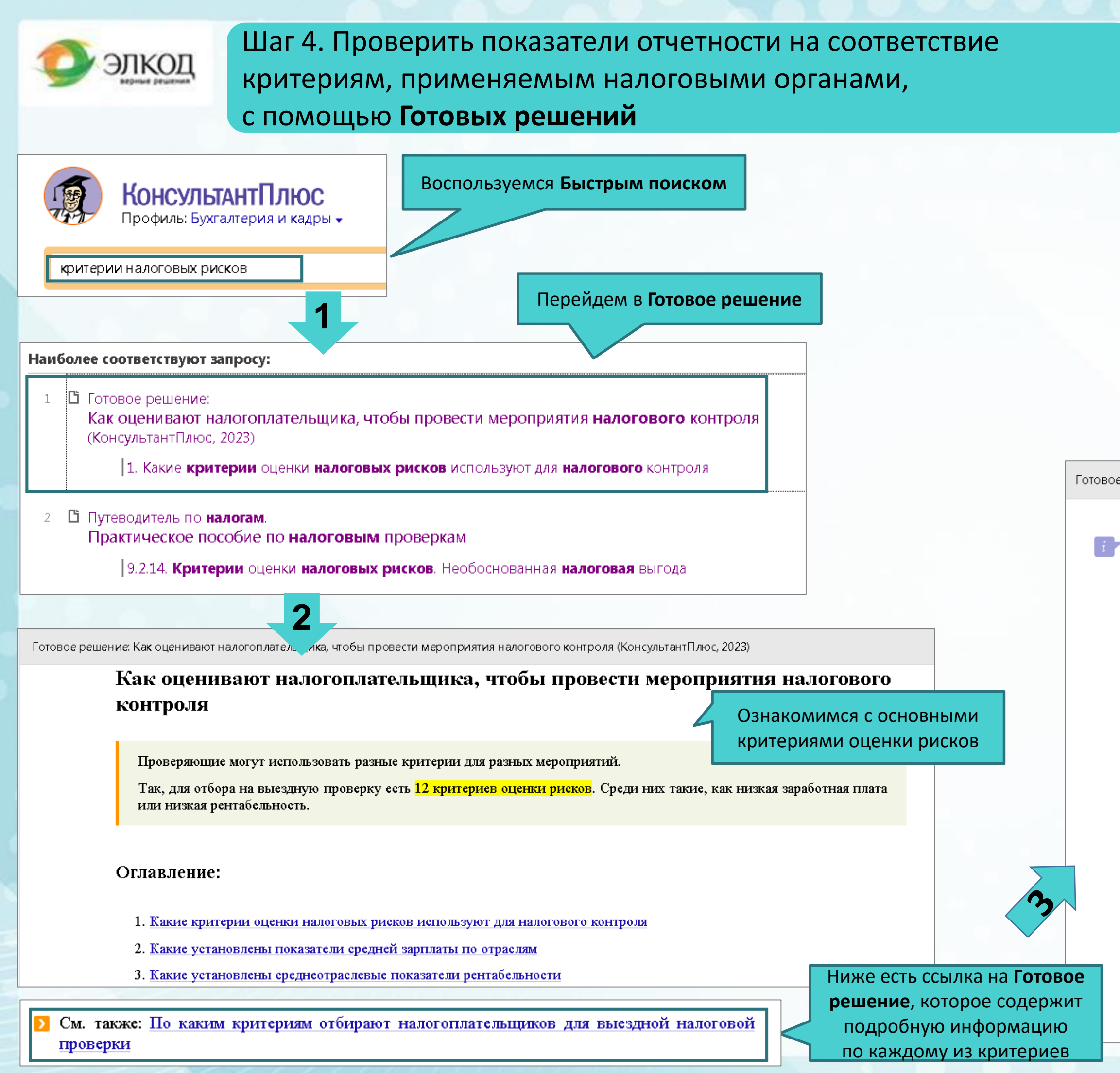

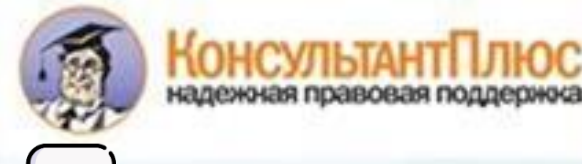

### Клиентский опыт

Если по результатам самостоятельной оценки выявлены налоговые риски, это еще не значит, что может быть назначена выездная проверка. Важно своевременно выявлять несоответствия и корректировать налоговые обязательства компании либо формировать дополнительные резервы на уплату возможных налоговых доначислений. В то же время, если ни один критерий налоговых рисков не выявлен, это не гарантия того, что выездная налоговая проверка не будет назначена.

Готовое решение: По каким критериям отбирают налогоплательщиков для выездной налоговой проверки (КонсультантПлюс, 2023)

### 1. Критерии отбора для всех налогоплательщиков

Эти критерии универсальные - инспекторы применяют их как к организациям, так и к ИП. Критериев "для всех" большинство - 7 из 12.

1) Налоговая нагрузка меньше среднеотраслевого показателя (п. 1 Общедоступных критериев оценки рисков).

• См. также: Налоговая нагрузка

Подробнее расчет критерия можно посмотреть по ссылке

2) Значительная доля вычетов по НДС (п. 3 Общедоступных критериев оценки рисков) - их сумма 89% и больше от начисленного за 12 месяцев НДС.

• См. также: "Безопасная" доля вычетов по НДО

3) Среднемесячная зарплата на одного работника меньше отраслевого показателя в регионе (п. 5 Общедоступных критериев оценки рисков).

Также инспекторы учтут информацию от других лиц о зарплатах "в конвертах" или о нарушениях при оформлении сотрудников.

4) Деятельность через цепочку контрагентов (п. 8 Общедоступных критериев оценки рисков).

Инспекторы заинтересуются вами, если вы работаете с перекупщиками и посредниками без деловой цели. Для проверяющих это сигнал, что ваша истинная цель - необоснованная налоговая выгода.

• См. также: Как проявить должную осмотрительность и подтвердить обоснованность налоговой выгоды

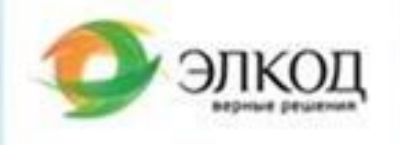

## Шаг. 5 Предусмотреть возможные налоговые риски при составлении договоров с помощью **Готовых решений**

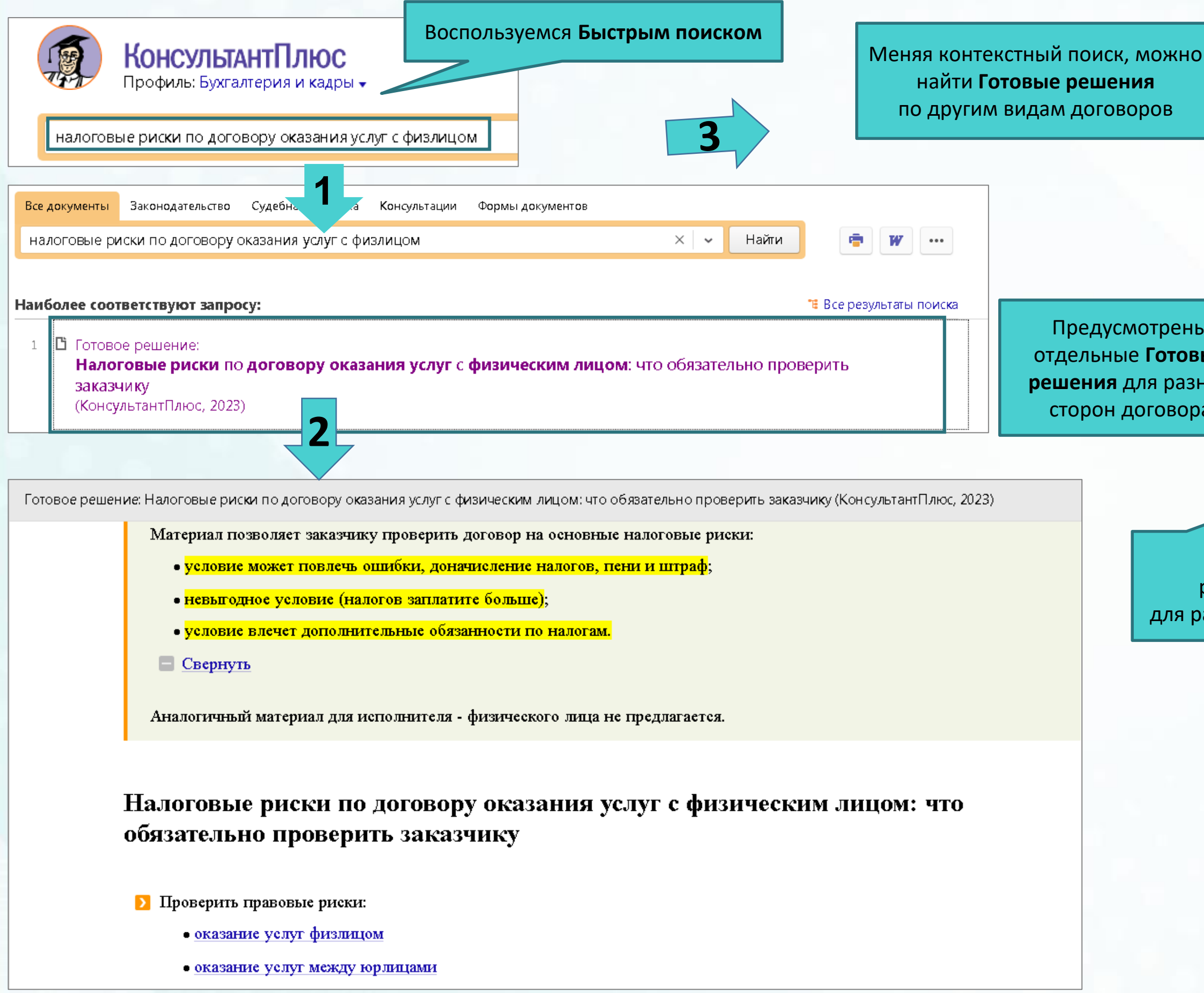

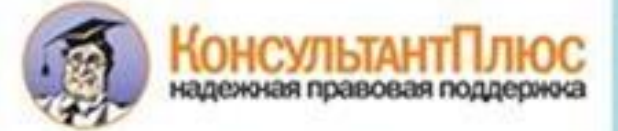

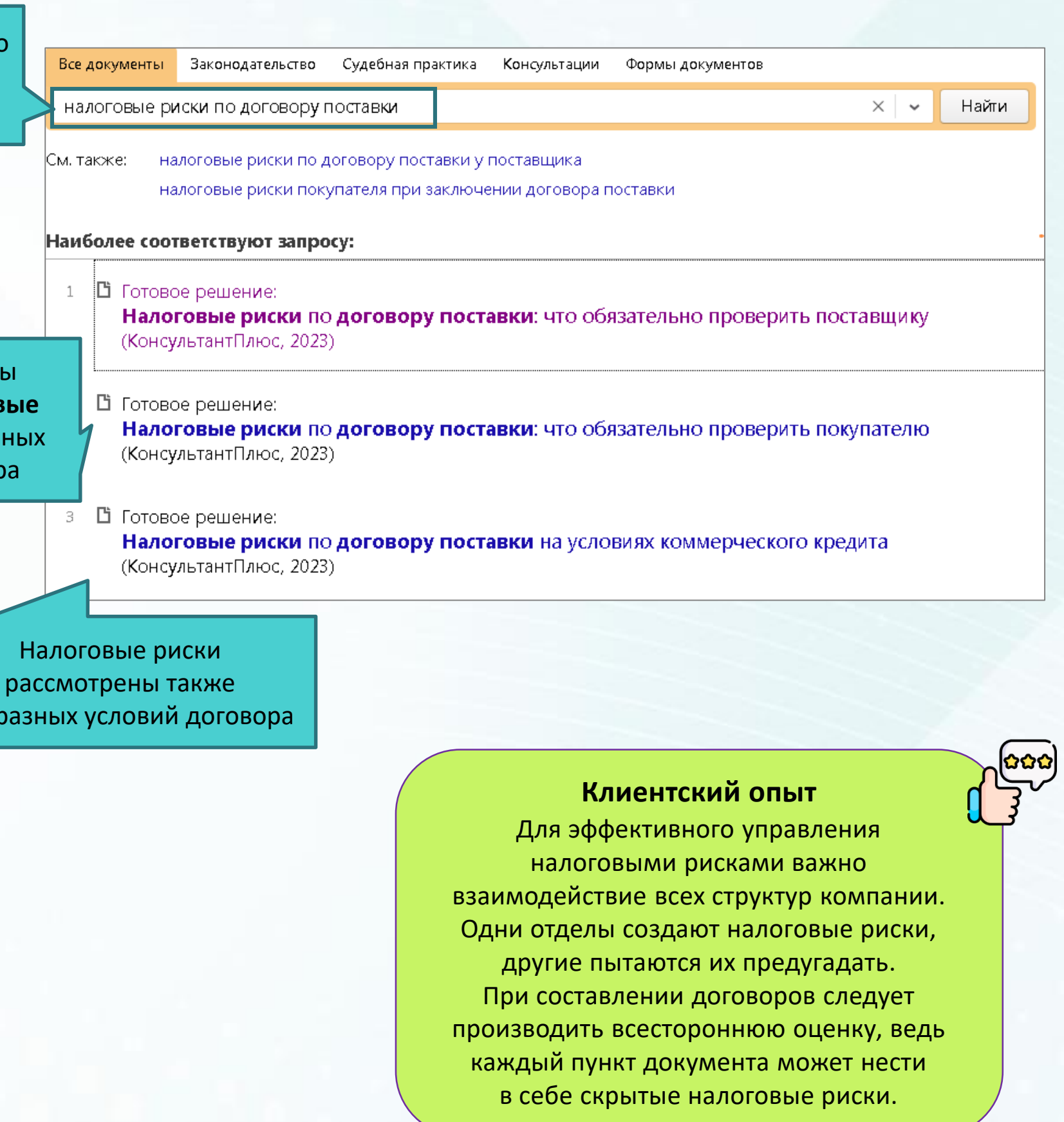

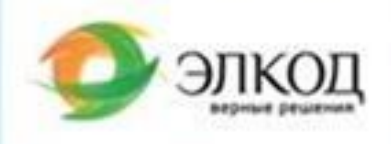

## Шаг 6. Предупредить негативные налоговые последствия с помощью Конструктора договоров и Конструктора учетной политики

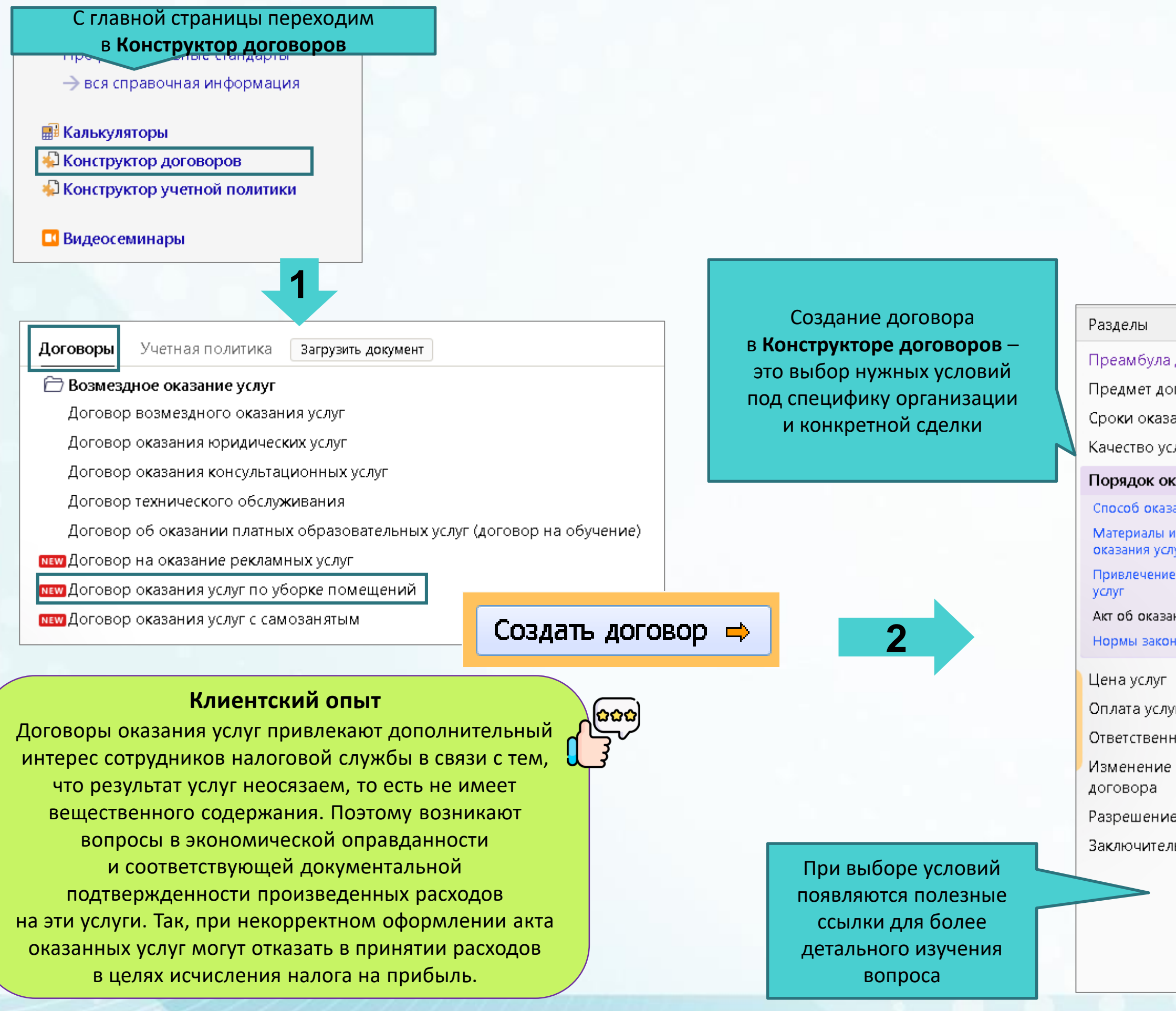

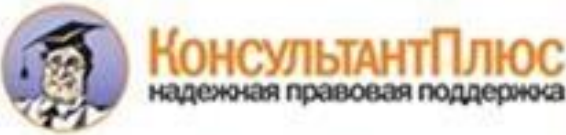

### ТОЛЬКО В КОНСУЛЬТАНТПЛЮС!

В Конструкторе договоров легко учесть специфику как организации, так и конкретной сделки, получить предупреждения о рисках при выборе условий, создать договор с грамотными и безопасными формулировками

### Договор можно экспортировать для дальнейшей работы

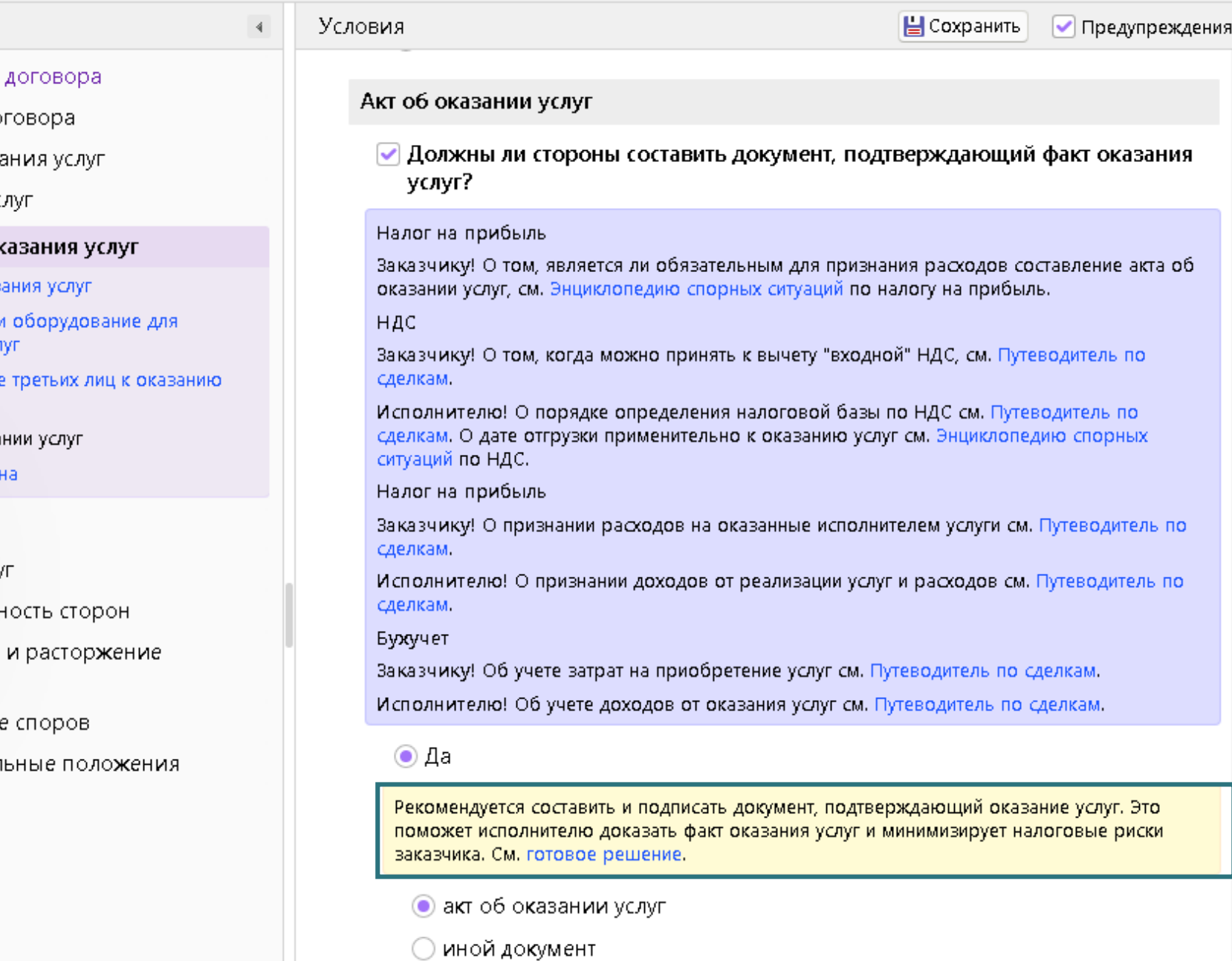

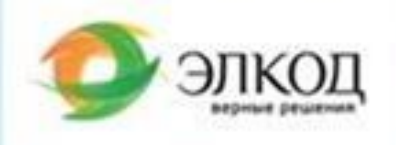

## Шаг 6. Предупредить негативные налоговые последствия с помощью **Конструктора договоров**  и **Конструктора учетной политики**

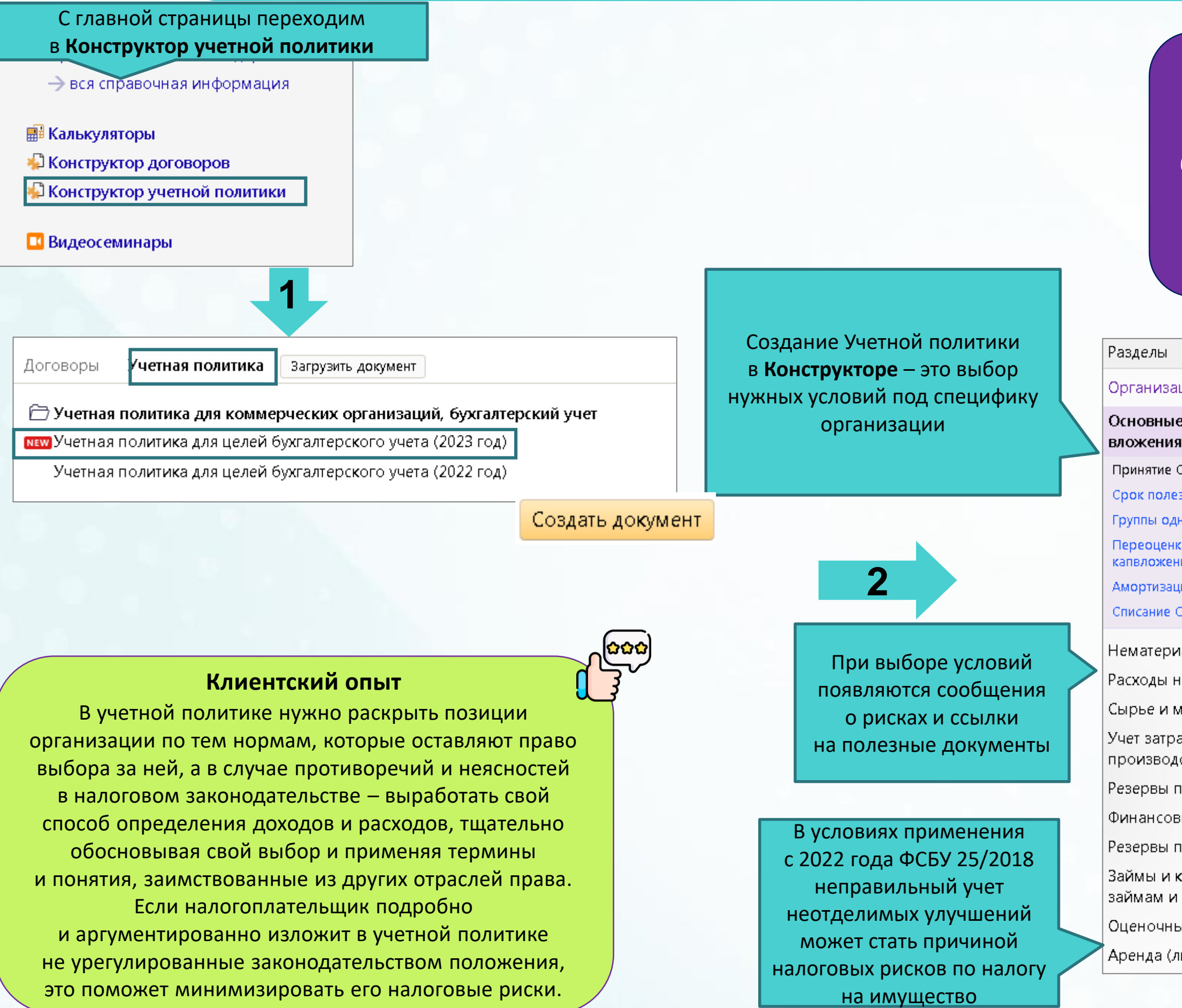

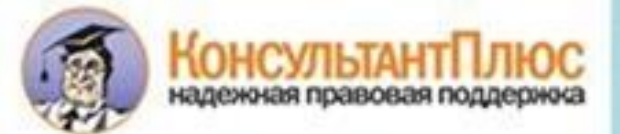

### **ТОЛЬКО В КОНСУЛЬТАНТПЛЮС!**

**Конструктор учетной политики** для целей бухгалтерского учета предназначен для коммерческих организаций, которые ведут бухгалтерский учет методом двойной записи с применением Плана счетов бухгалтерского учета финансово-хозяйственной деятельности организаций, утвержденного приказом Минфина России от 31.10.2000 № 94н. С его помощью организации могут формировать учетную политику для целей бухгалтерского учета независимо от того, какой режим налогообложения (ОСН, УСН и проч.) ими применяется.

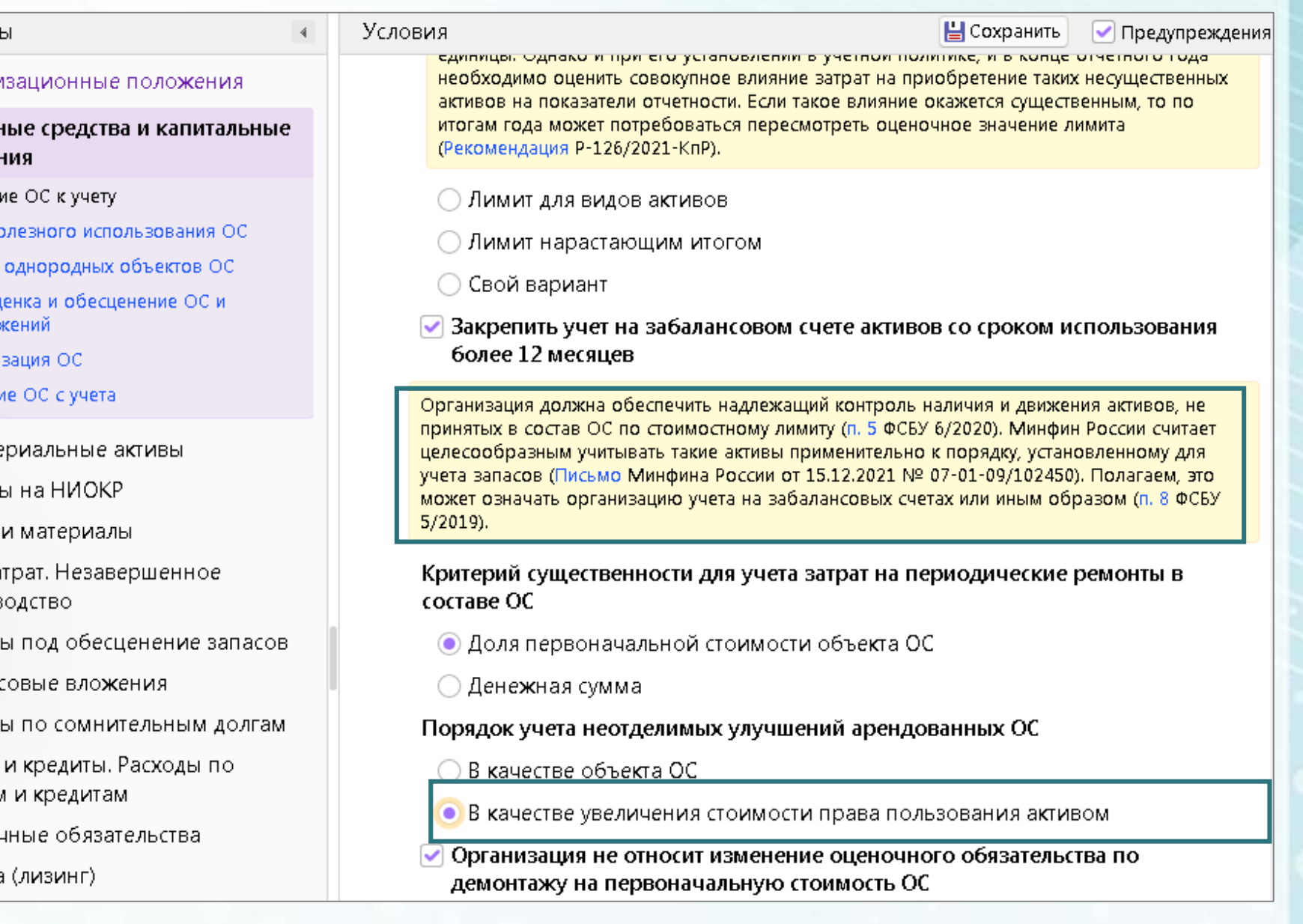